# **ZARZĄDZENIE NR KW.120.17.2020 WÓJTA GMINY DARŁOWO**

z dnia 22 grudnia 2020 r.

# **w sprawie powołania Komisji Likwidacyjnej sprzętu komputerowego w Urzędzie Gminy Darłowo**

Na podstawie art. 30 ust. 2 pkt. 3 ustawy z dnia 8 marca 1990 r. o samorządzie gminnym (Dz. U. z 2017 r., poz 1875 ze zm.) zarządzam co następuje:

**§ 1.** Powołuję Komisję Likwidacyjną sprzętu komputerowego w następującym składzie:

1) Katarzynę Ossowską

2) Rafał Kunysz

3) Maciej Rudnikowski

4) Emil Gawęda

**§ 2.** Ustala Regulamin działania Komisji zgodnie z załącznikiem nr 1 do niniejszego zarządzenia.

**§ 3.** Zarządzenie wchodzi w życie z dniem podpisania.

Wójt Gminy Darłowo **Radosław Głażewski** Elektronicznie podpisany przez Radosław Głażewski

#### **REGULAMIN DZIAŁANIA KOMISJI LIKWIDACYJNEJ SPRZĘTU KOMPUTEROWEGO** w Urzędzie Gminy Darłowo

### **§ 1**

- 1. Komisja dokonuje czynności likwidacyjnych majątku znajdującego się na stanie ewidencyjnym Urzędu Gminy Darłowo.
- 2. Komisja wykonuje powierzone jej zadania w składzie co najmniej trzyosobowym, przy czym w pracach Komisji obowiązkowo uczestniczy przewodniczący Komisji lub zastępca Przewodniczącego Komisji.

#### **§ 2**

- 1. Zgłoszenie braku przydatności poszczególnych rzeczowych składników majątku (środków trwałych, wyposażenia) następuje poprzez pisemne złożenie wniosku do Kierownika administracyjnego przez Wnioskodawcę. Wzór wniosku stanowi załącznik nr 1 do Regulaminu.
- 2. Do wniosku dołącza się, w przypadku ich posiadania: dokumentację techniczną, ekspertyzy, opinie – umożliwiające ocenę przydatności rzeczowych składników majątku do ewentualnego dalszego użytkowania.
- 3. Zbędne składniki majątku ruchomego do czasu ich zagospodarowania lub fizycznej likwidacji przechowuje się w pokoju nr 10 w Urzędzie Gminy Darłowo.

# **§ 3**

- 1. Przewodniczący Komisji, po otrzymaniu od Kierownika administracyjnego wniosku wraz z niezbędną dokumentacją, ustala termin posiedzenia Komisji.
- 2. Do zakresu zadań Komisji należy:
	- 1) analiza dostarczonej dokumentacji w celu oceny przydatności składnika do dalszego użytkowania, a w razie konieczności oględziny proponowanego do likwidacji składnika majątkowego, zużytego lub zbędnego,
	- 2) ustalenie sposobu likwidacji zgłoszonych do wycofania z dalszego użytkowania rzeczowych składników poprzez: zgniecenie, spalenie, złomowanie, przekazanie do utvlizacii itp..
	- 3) dokonanie fizycznej likwidacji sprzętu komputerowego stanowiącego własność Urzędu Gminy Darłowo,
	- 4) sporządzenie protokołu likwidacyjnego z przeprowadzonej likwidacji, którego wzór stanowi załącznik nr 2 do niniejszego regulaminu,
	- 5) wypełnienie druku **LT – likwidacja środka trwałego**; likwidacja pozostałych środków trwałych nie wymaga wystawienia druku LT.

1. Na podstawie oględzin zbędnego sprzętu komputerowego Komisja sporządza protokół likwidacyjny, o którym mowa w §3 ust 2.4. Do protokołu dołącza się wszystkie niezbędne dokumenty.

- 2. Dowód "LT", którego wzór stanowi załącznik nr 3 do Regulaminu wraz z protokołem likwidacyjnym wystawia się w dwóch egzemplarzach, jeden komplet dla Działu Księgowości, drugi dla Kierownika administracyjnego. Protokół likwidacyjny podpisują członkowie Komisji.
- 3. Protokół wraz z dowodem "LT" przekazywany jest Wójtowi Gminy Darłowo, w celu akceptacji likwidacji rzeczowego składnika majątkowego.
- 4. Po zatwierdzeniu przez Wójta Gminy Darłowo protokół likwidacyjny wraz z dołączonym dowodem "LT" jest przekazywany do Działu Księgowości, w celu wyksięgowania danego składnika majątku z ewidencji księgowej i wycofania z użytkowania przez Kierownika administracyjnego.

## **§ 5**

- 1. Fizycznej likwidacji zużytych składników majątku dokonuje się zgodnie ze sposobem określonym w protokole likwidacyjnym.
- 2. Fizycznej likwidacji składników majątku dokonuje Komisja w obecności Kierownika administracyjnego.
- 3. Kierownik administracyjny pozbawia sprzęt numerów inwentarzowych po przeprowadzonej likwidacji.
- 4. W przypadku gdy przedmiotem fizycznej likwidacji jest sprzęt komputerowy, urządzenia, aparatura, baterie, akumulatory, które podlegają utylizacji zgodnie z odrębnymi przepisami, Komisja udziela zlecenia specjalistycznemu podmiotowi, celem dokonania utylizacji. Dokumentacja dotycząca przyjęcia do utylizacji stanowi załącznik do protokołu likwidacyjnego.
- 5. Dowodem utylizacji zużytego sprzętu elektronicznego może być również zaświadczenie wystawione przez sklep, któremu zużyty sprzęt przekazano przy zakupie nowego sprzętu.

Załącznik nr 1 do Regulaminu działania Komisji Likwidacyjnej sprzętu komputerowego

…………

………………………………..…… ………………………………..……, dnia

(pieczęć jednostki )

**Kierownik administracyjny Urzędu Gminy Darłowo** 

## **Wniosek o likwidację rzeczowych składników majątkowych użytkowanych**

**w …………………………………………**

Wnioskuję o likwidację niżej wyszczególnionych składników majątkowych:

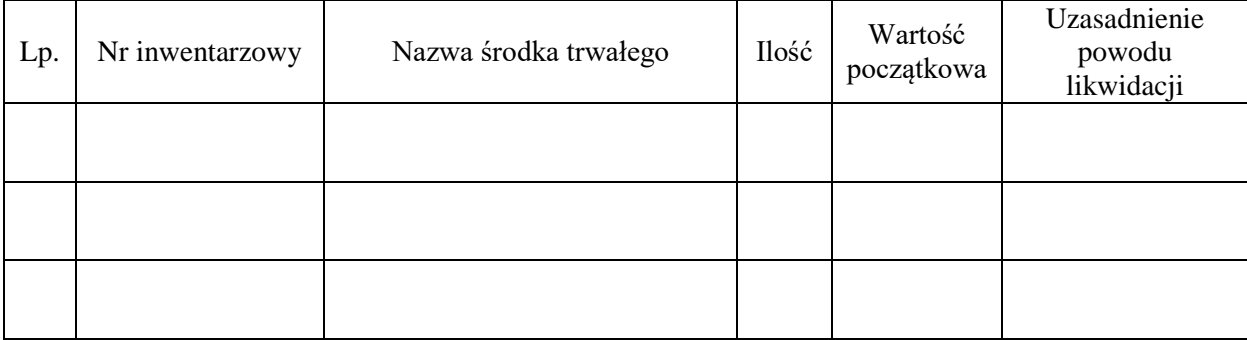

………………………………..…

… (podpis wnioskującego)

Załącznik nr 2 do Regulaminu działania Komisji Likwidacyjnej sprzętu komputerowego

(pieczęć jednostki )

………………………………..…… ………………………..……, dnia ………..

**Protokół likwidacji środków trwałych /środków trwałych w używaniu/wyposażenia/**

*(Uwaga! Sporządzony oddzielnie dla środków trwałych, środków trwałych w używaniu, wyposażenia nie podlegającego ewidencji ilościowo-wartościowej).*

Zgodnie z Zarządzeniem nr KW.120.12.2020 Wójta Gminy Darłowo z dnia 22 grudnia 2020 roku w sprawie powołania Komisji Likwidacyjnej sprzętu komputerowego w Urzędzie Gminy Darłowo, Komisja Likwidacyjna w składzie:

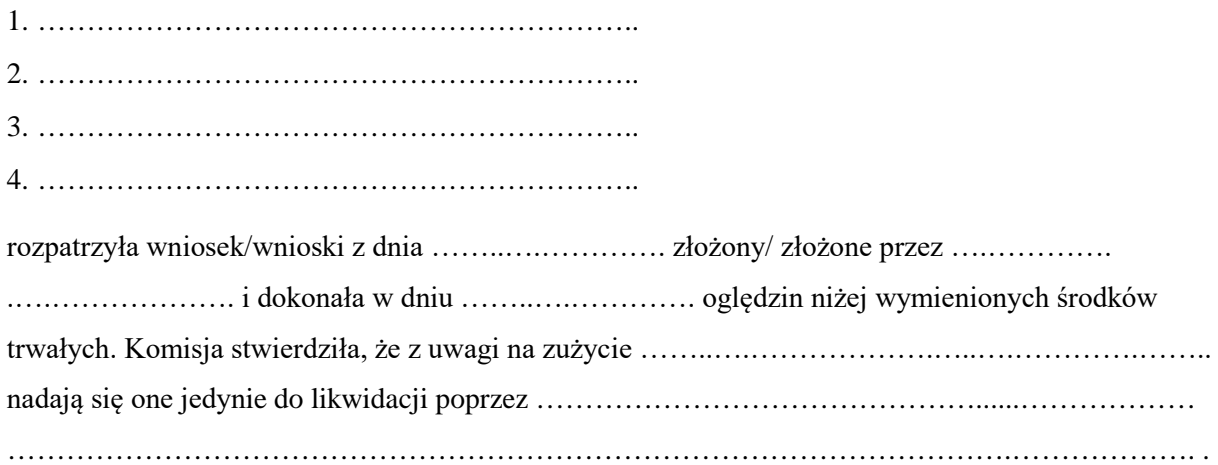

W związku z powyższym dokonano likwidacji *................................................................... (środków trwałych / środków trwałych w używaniu / wyposażenia)* zniszczonych / nieprzydatnych jak niżej:

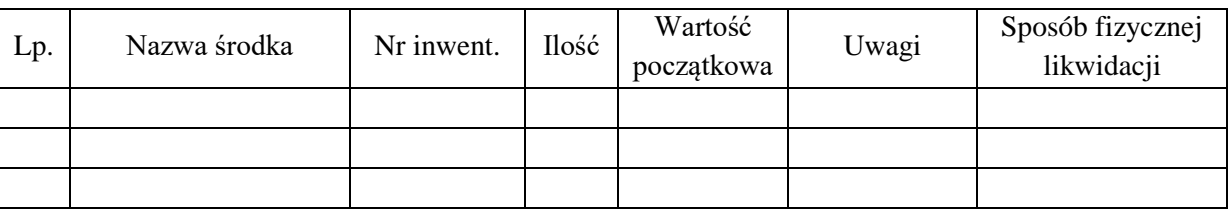

Podpisy członków komisji:

- 1. ……………………………. 2. …………………………….
- 3. …………………………….
- 4. …………………………….

Zatwierdzam likwidację: ……………………………………………………………… ...……………

*(pieczęć i podpis kierownika jednostki) (data)* 

Załącznik nr 3 do Regulaminu działania Komisji Likwidacyjnej sprzętu komputerowego

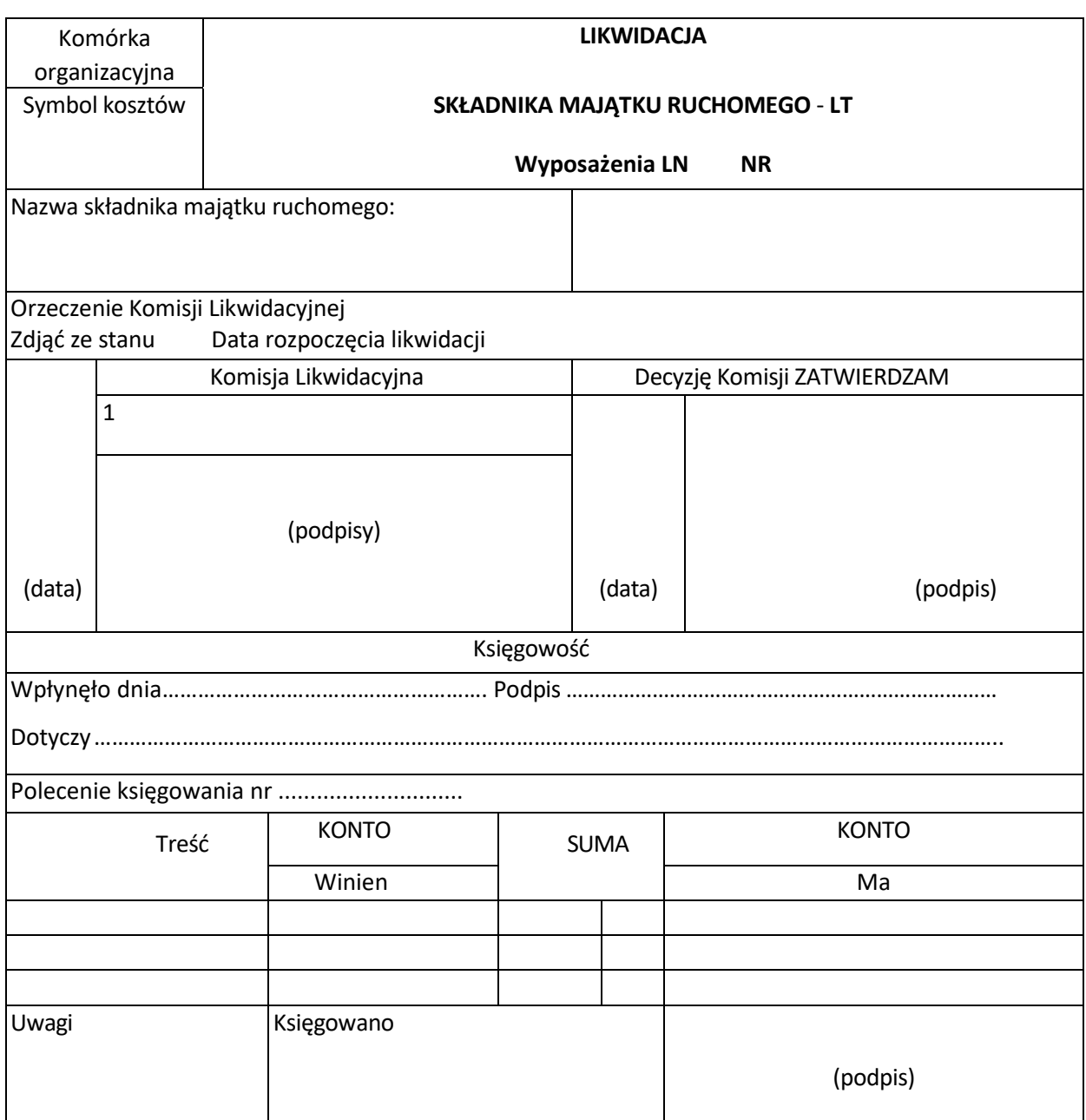